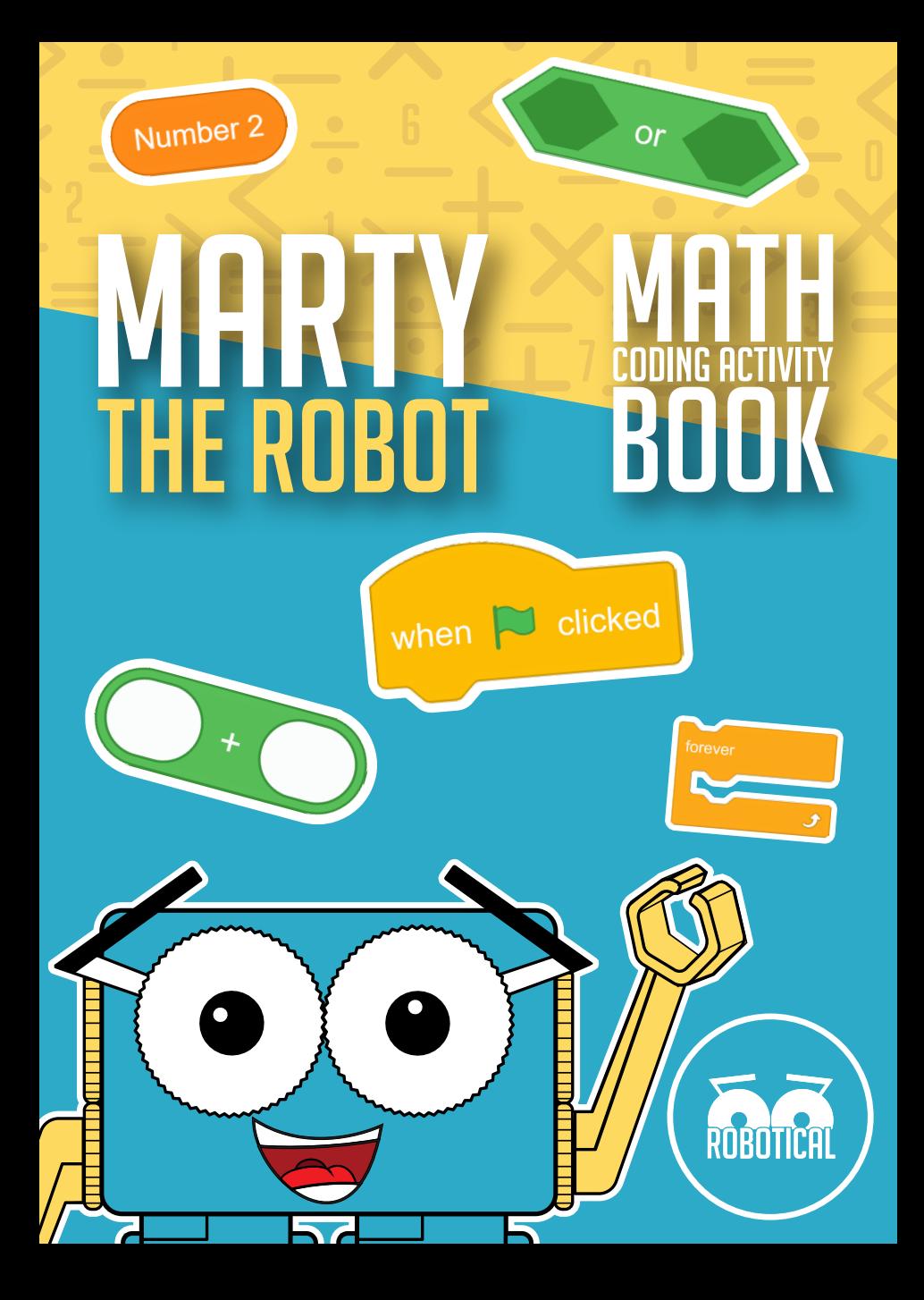

# Math Coding Cards

This pack contains four activities and an activity extension. Each with their own sets of cards. Please follow the cards in numerical order.

- Addition With Marty
- Subtraction With Marty
- Multiplication With Marty
- Division With Marty
- Race With Marty

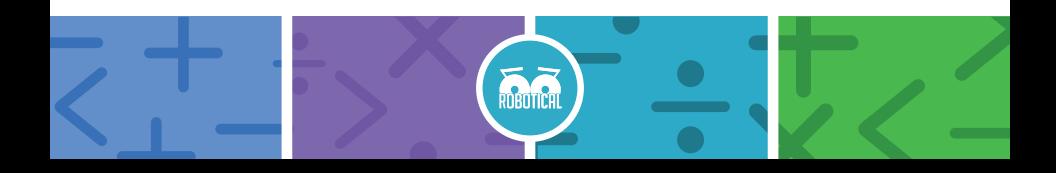

These cards should be completed in numerical order.

RUBUTICH

- Addition With Marty 1 1.
- Addition With Marty 2 2.
- Addition With Marty 3 3.
- Addition With Marty 4 4.
- Addition With Marty 5 5.
- Addition With Marty 6 6.
- Addition With Marty 7 7.
- Addition With Marty 8 8.
- Addition With Marty 9 9.

 $\bullet$ 

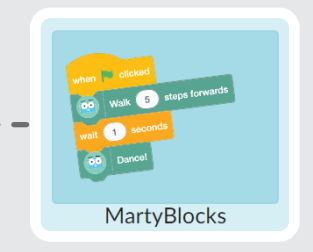

#### Select **MartyBlocks**

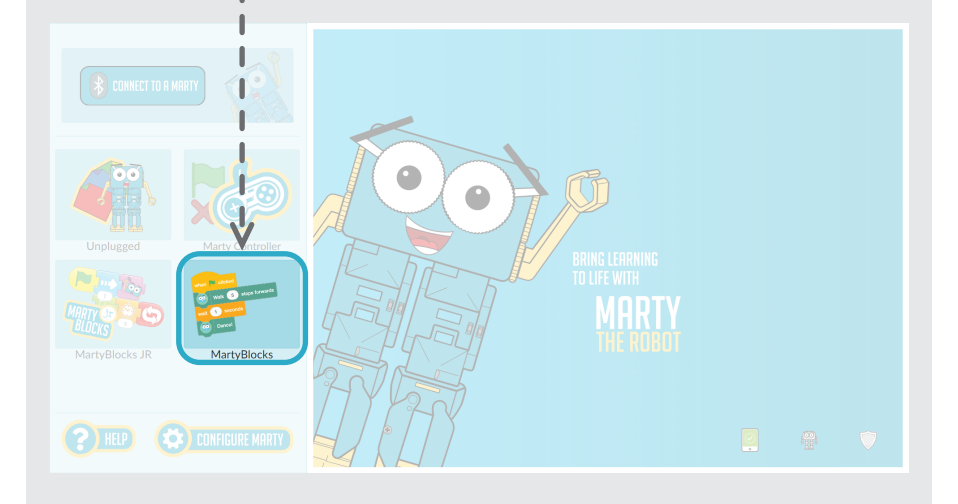

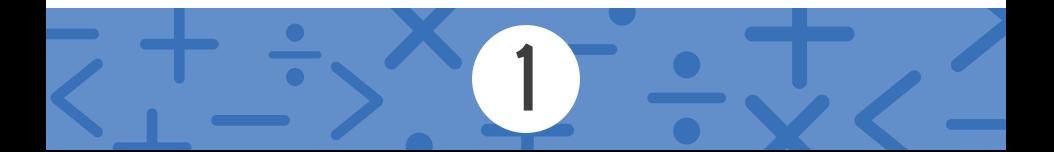

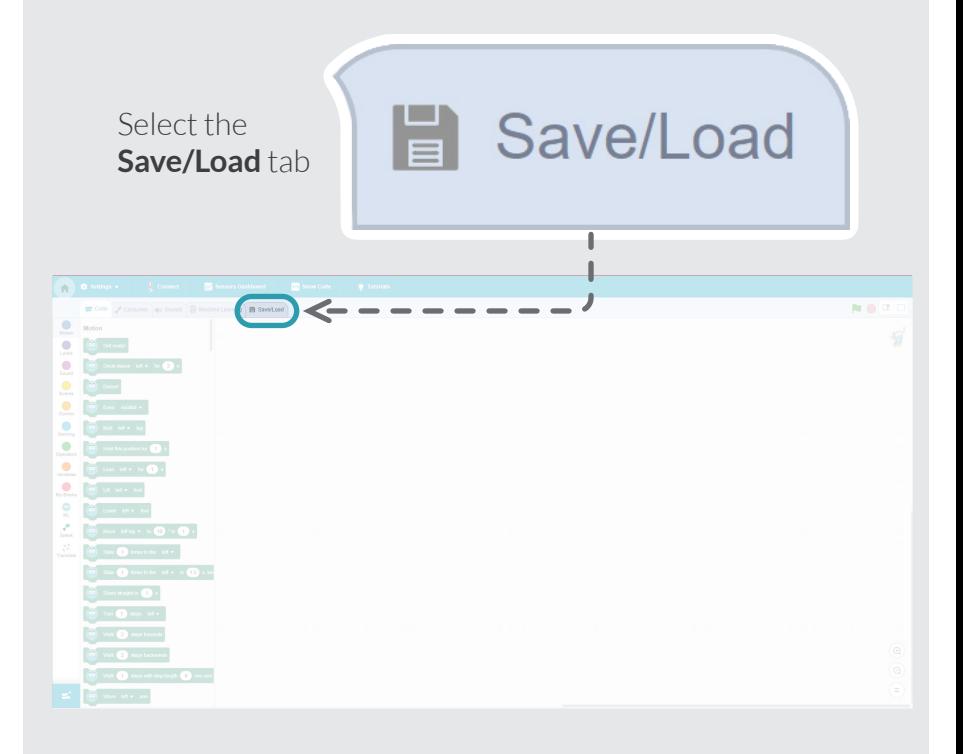

2

 $\bullet$ 

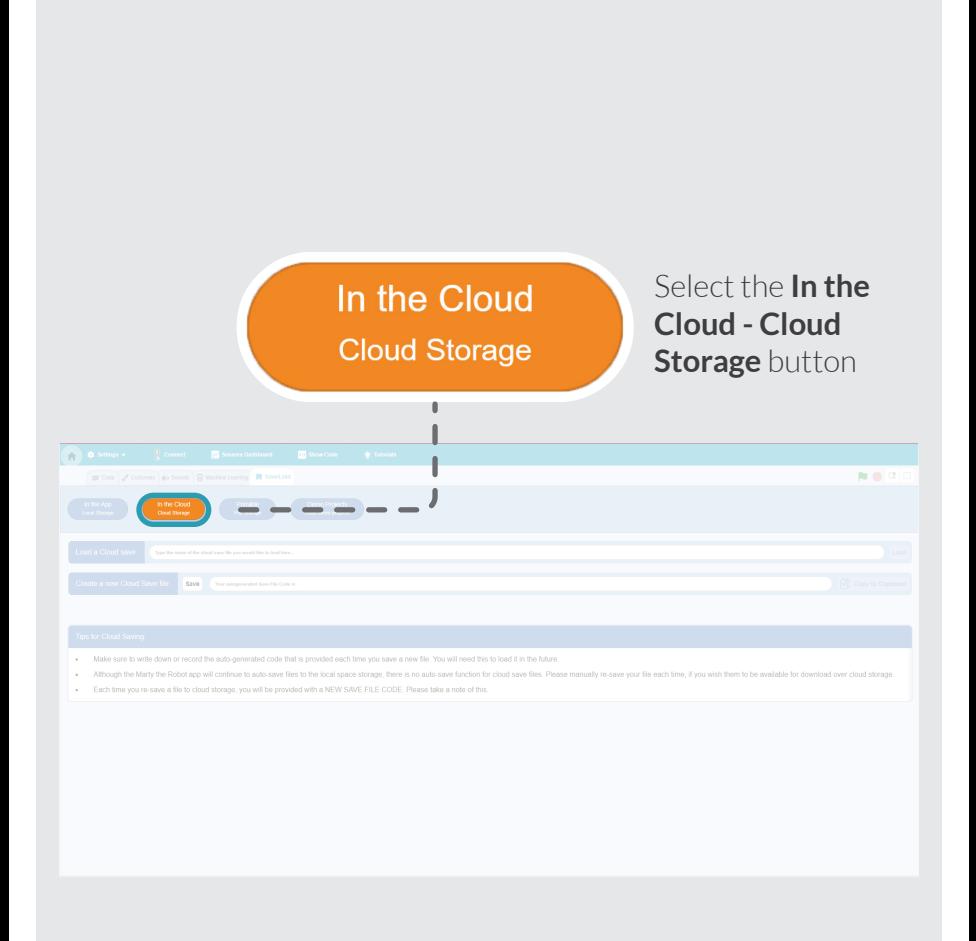

#### Find the **Load a Cloud save:** text box

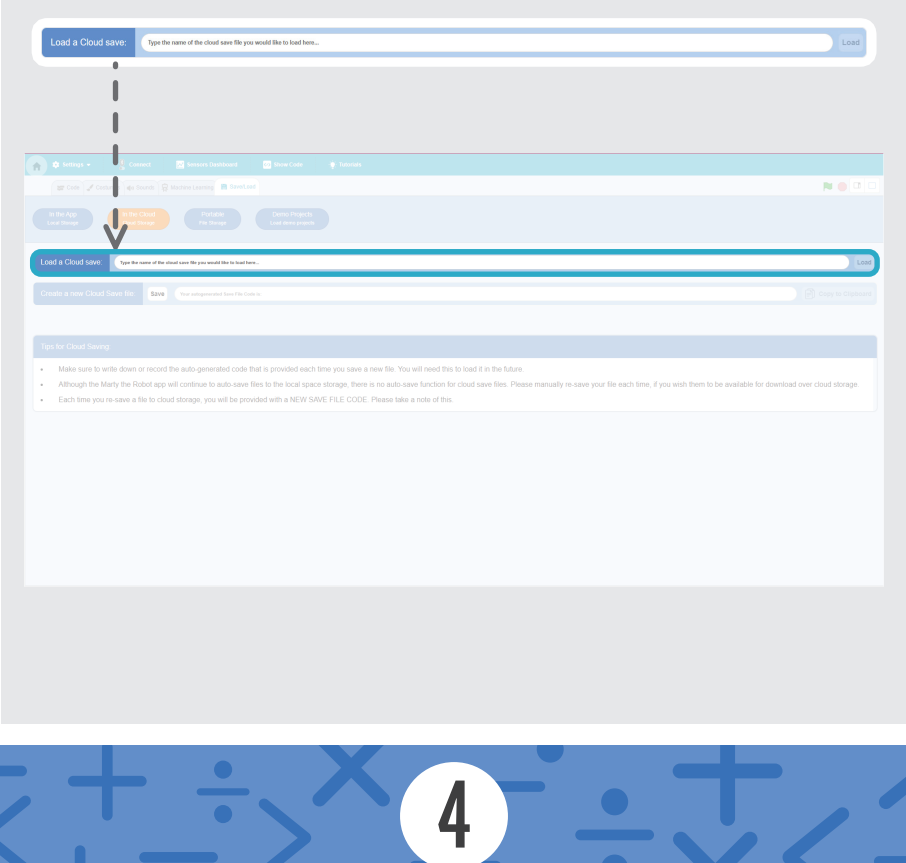

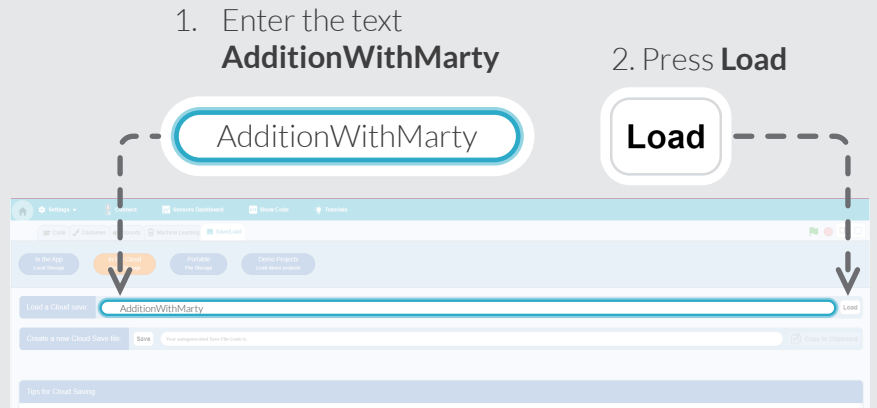

- 
- 

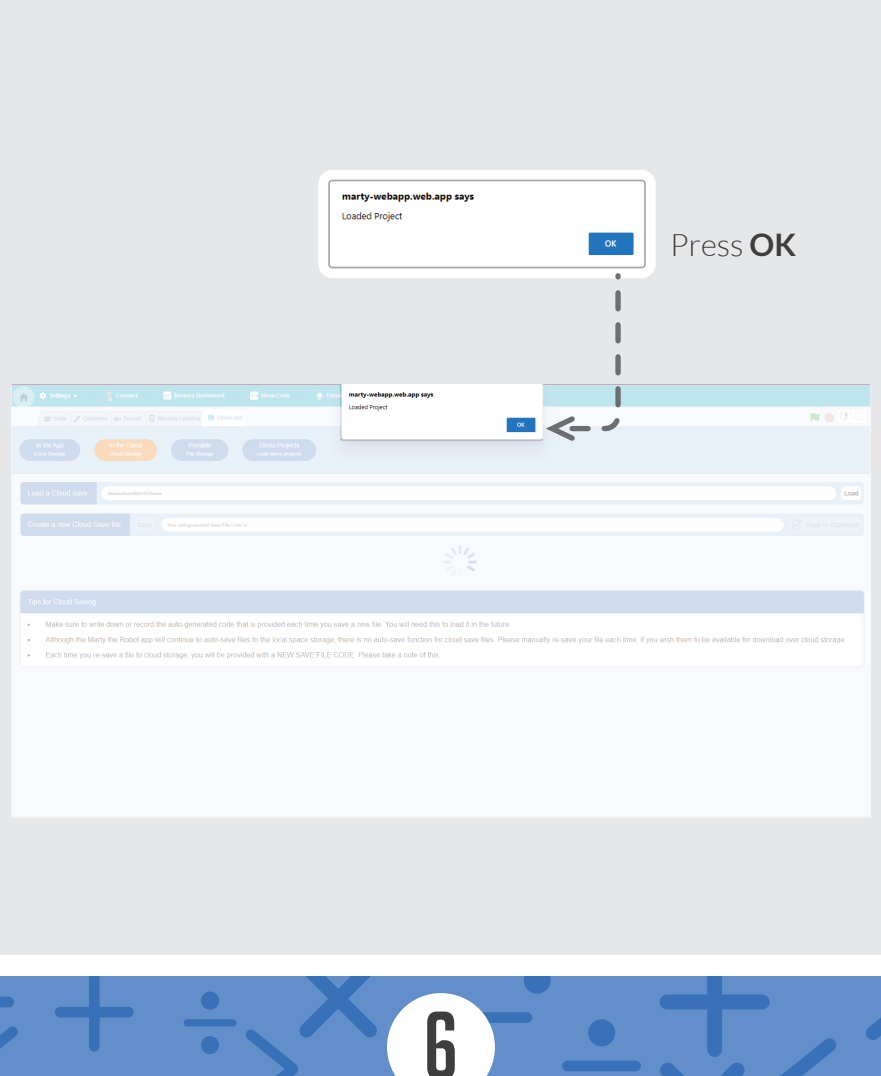

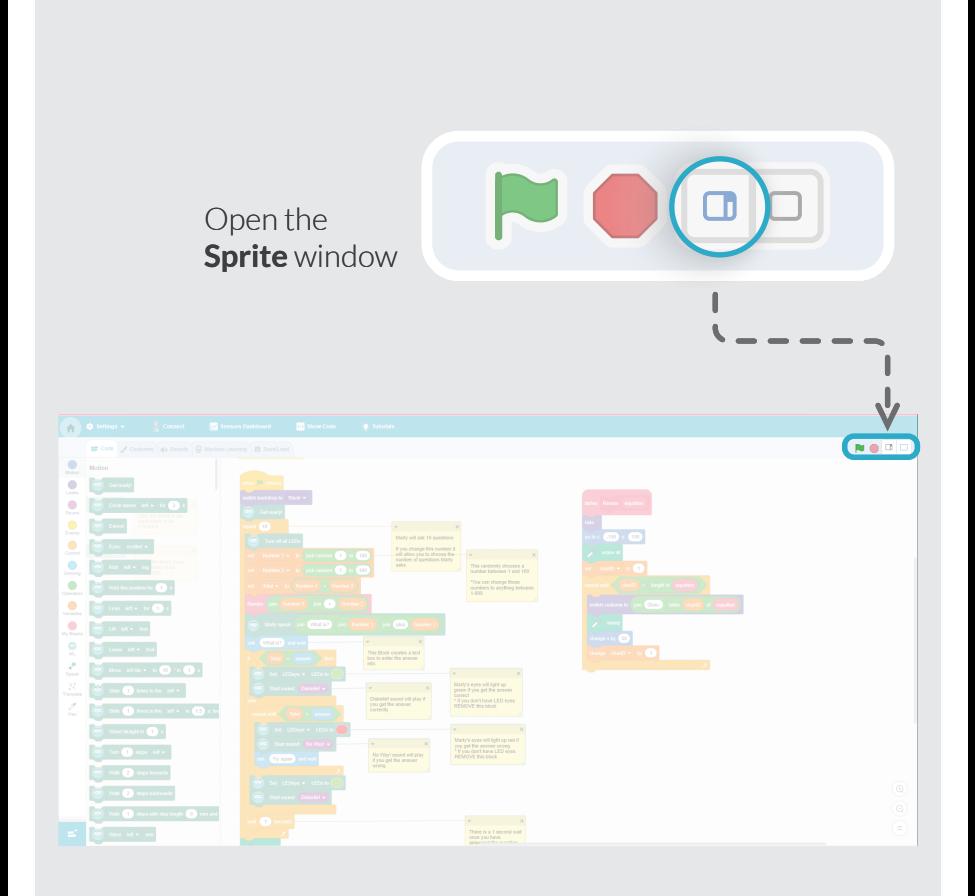

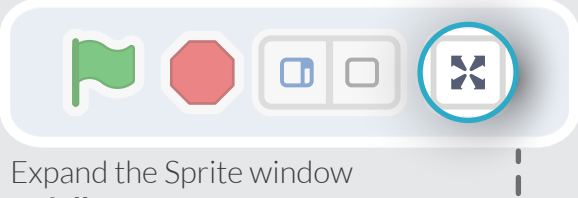

#### to **full screen**

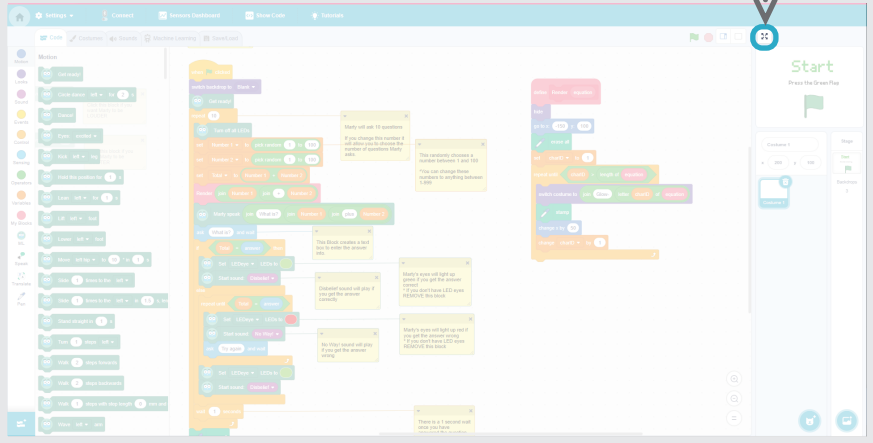

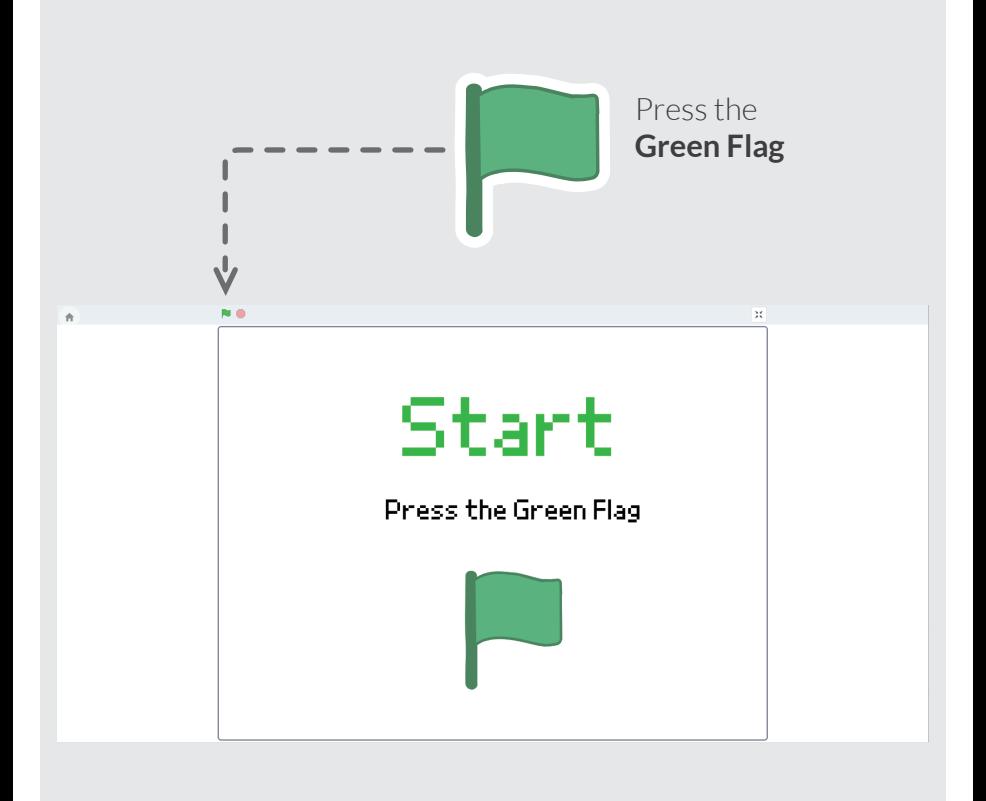

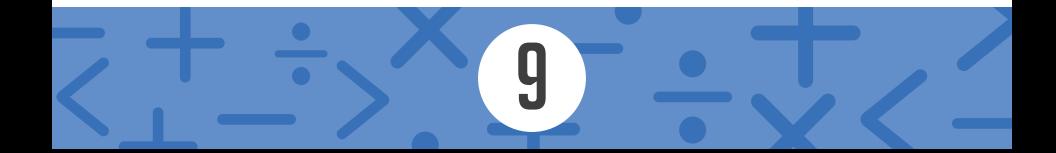

These cards should be completed in numerical order.

- Subtraction With Marty 1 1.
- Subtraction With Marty 2 2.
- Subtraction With Marty 3 3.
- Subtraction With Marty 4 4.
- Subtraction With Marty 5 5.
- Subtraction With Marty 6 6.
- Subtraction With Marty 7 7.
- Subtraction With Marty 8 8.
- Subtraction With Marty 9 9.

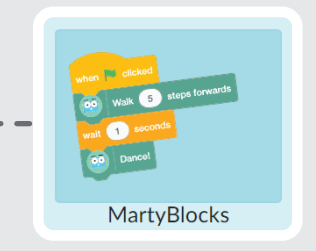

#### Select **MartyBlocks**

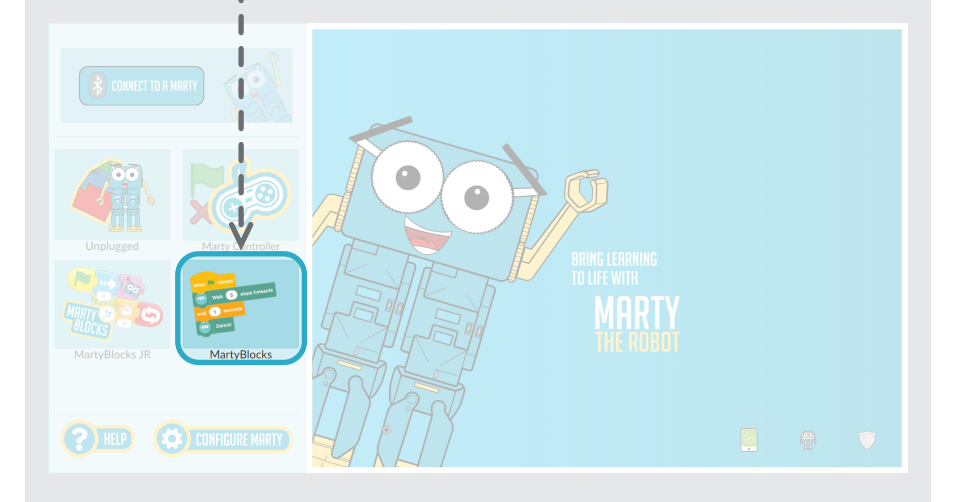

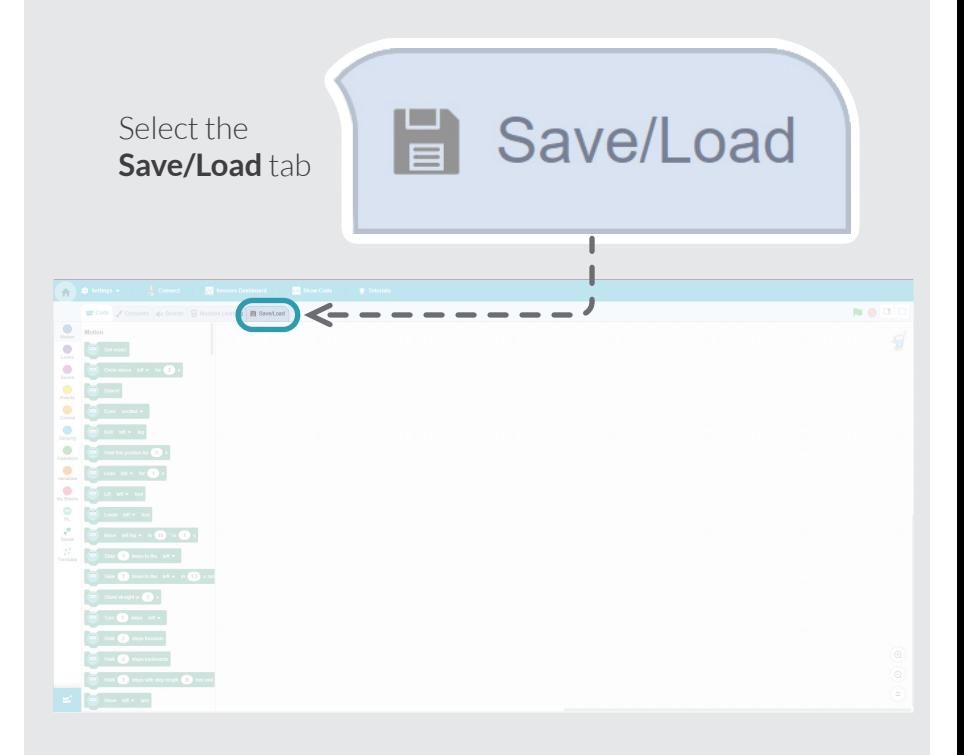

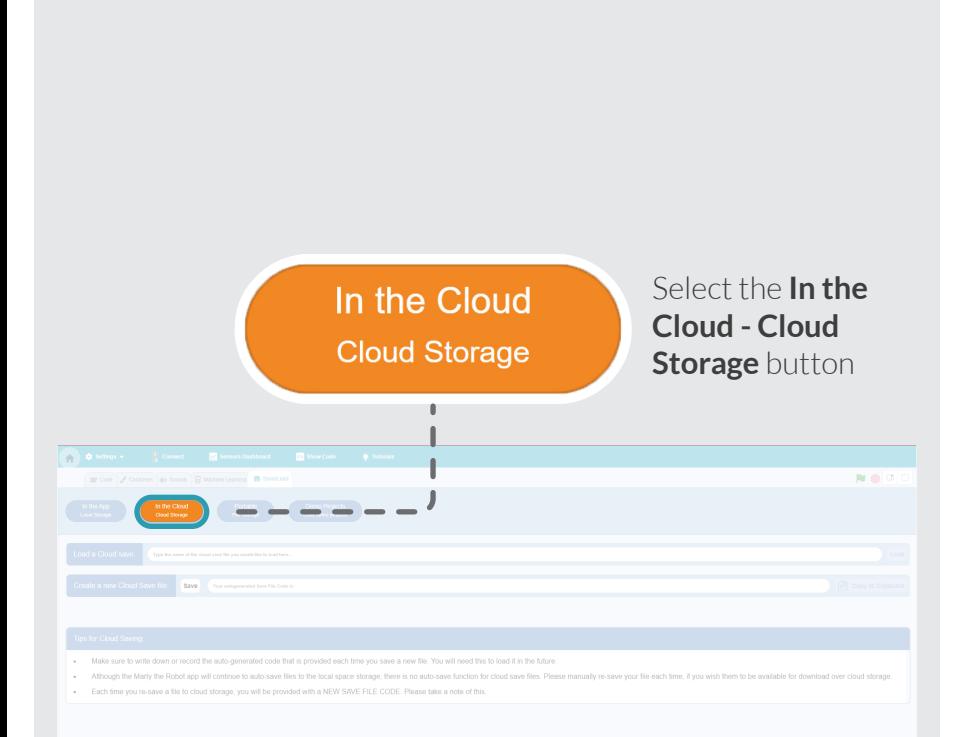

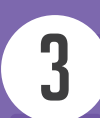

#### Find the **Load a Cloud save:** text box

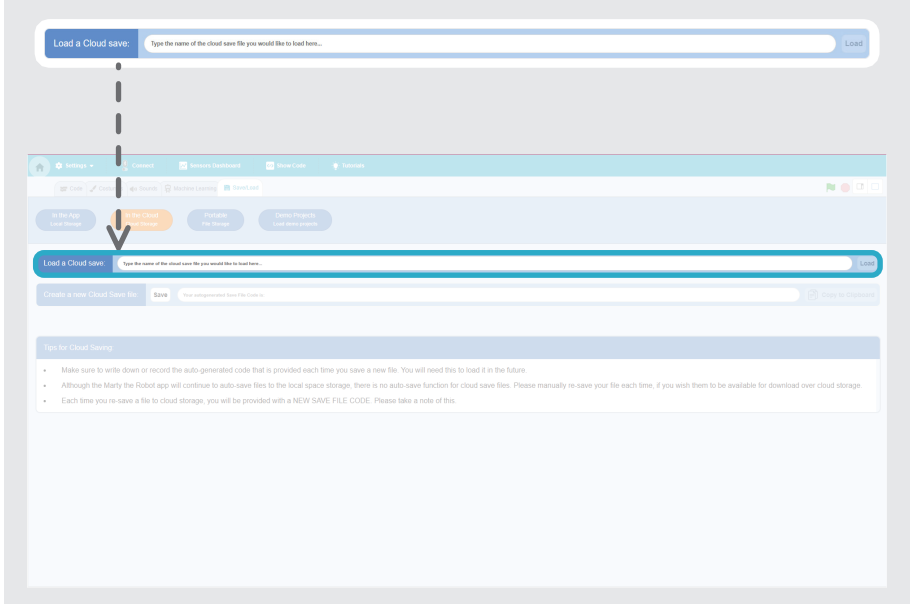

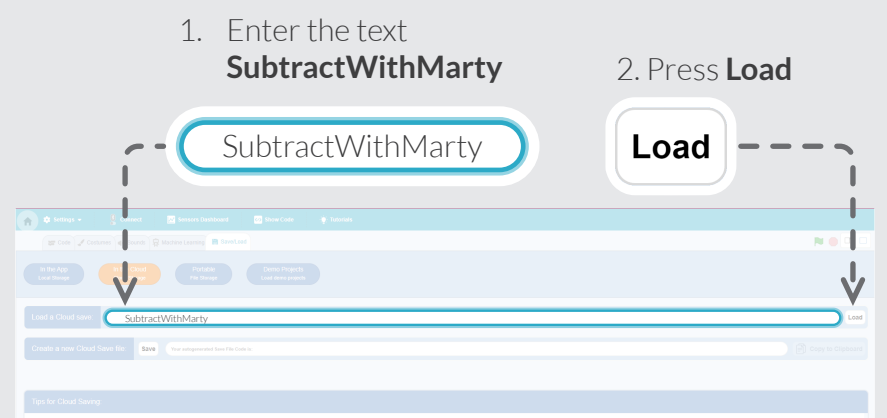

- 
- 

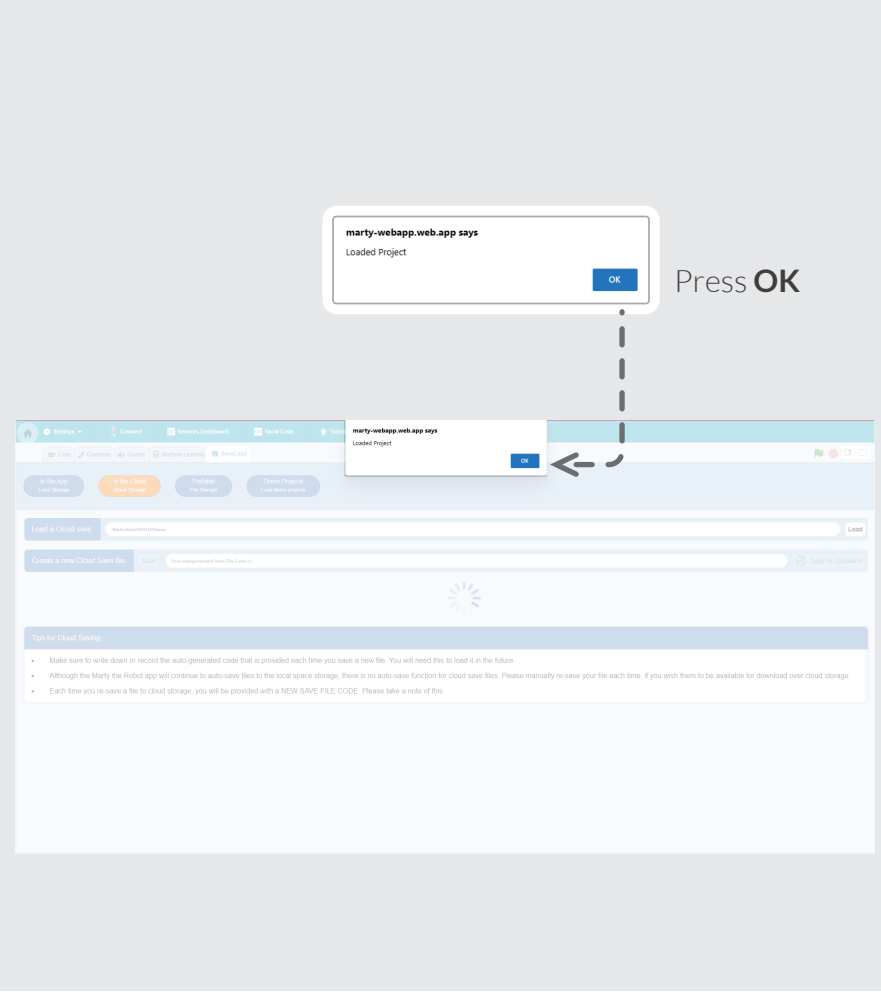

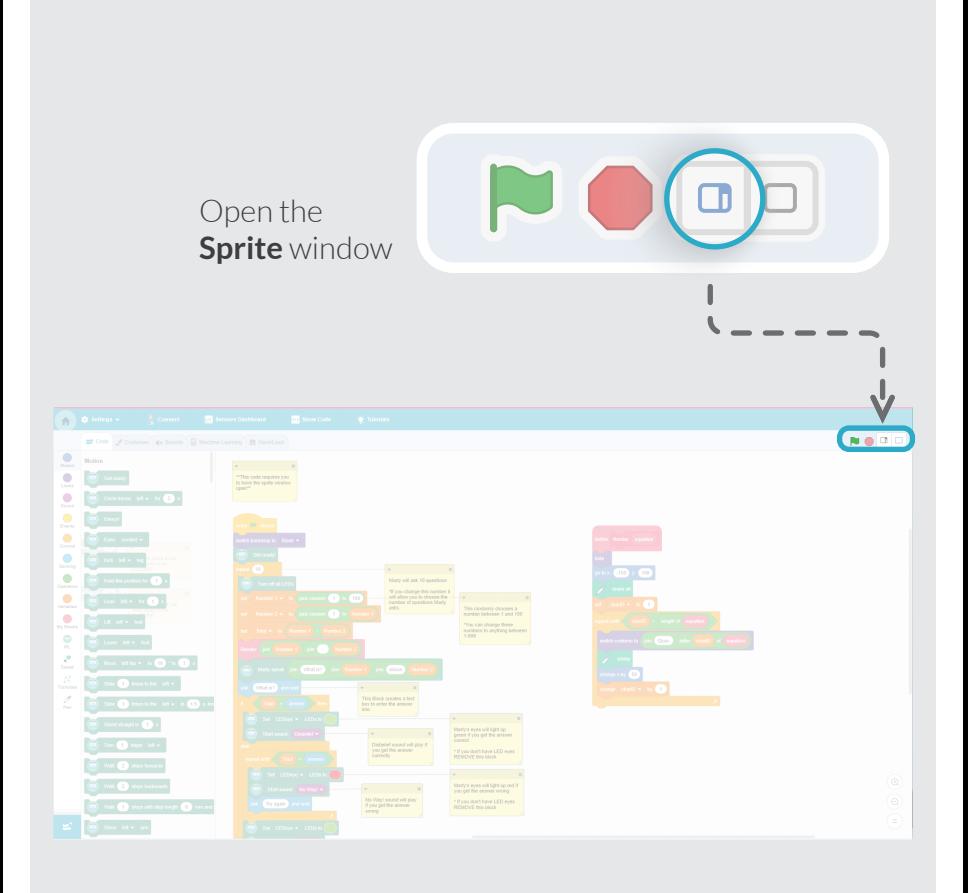

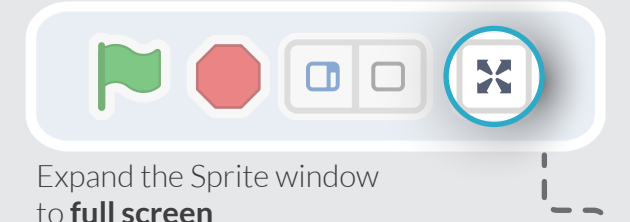

#### $\overline{\mathbf{E}}$ Start  $\bullet$ ٣ę  $\bullet$   $\bullet$

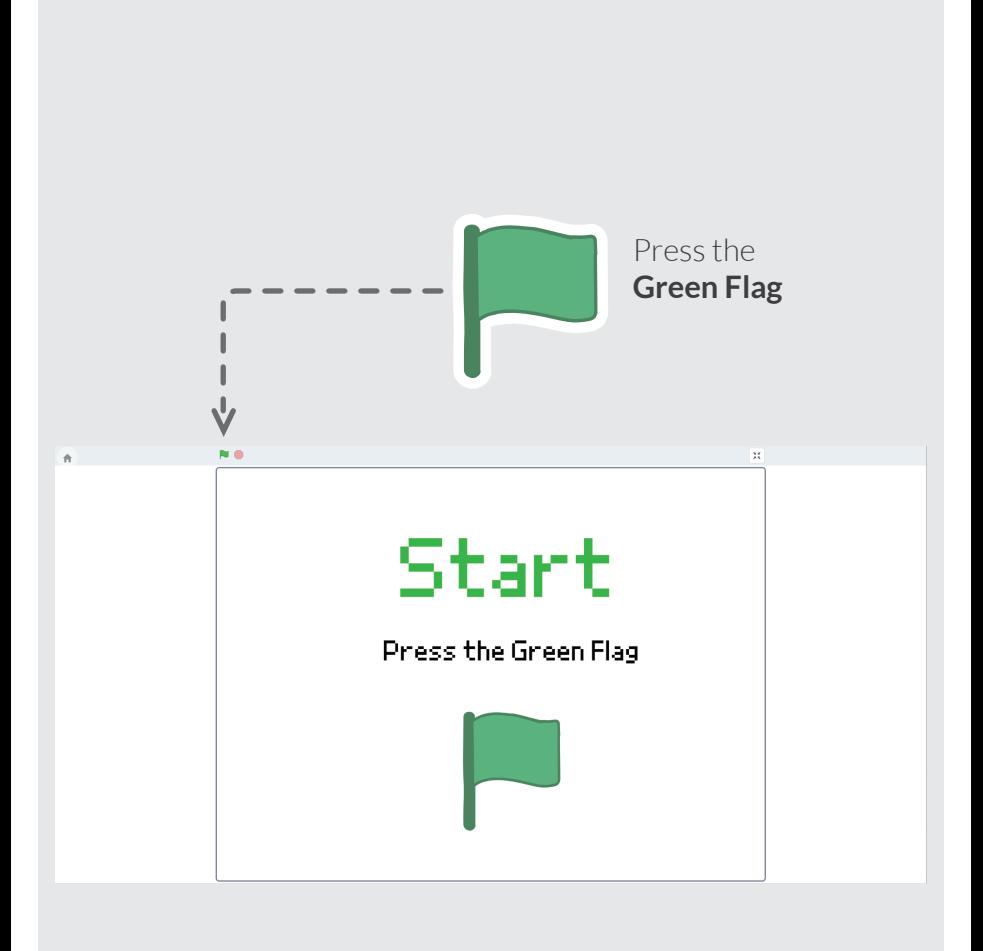

<u>q</u>

These cards should be completed in numerical order.

ROBOTICH

- Multiplication With Marty 1 1.
- Multiplication With Marty 2 2.
- Multiplication With Marty 3 3.
- Multiplication With Marty 4 4.
- Multiplication With Marty 5 5.
- Multiplication With Marty 6 6.
- Multiplication With Marty 7 7.
- Multiplication With Marty 8 8.
- Multiplication With Marty 9 9.

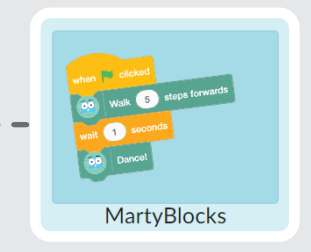

#### Select **MartyBlocks**

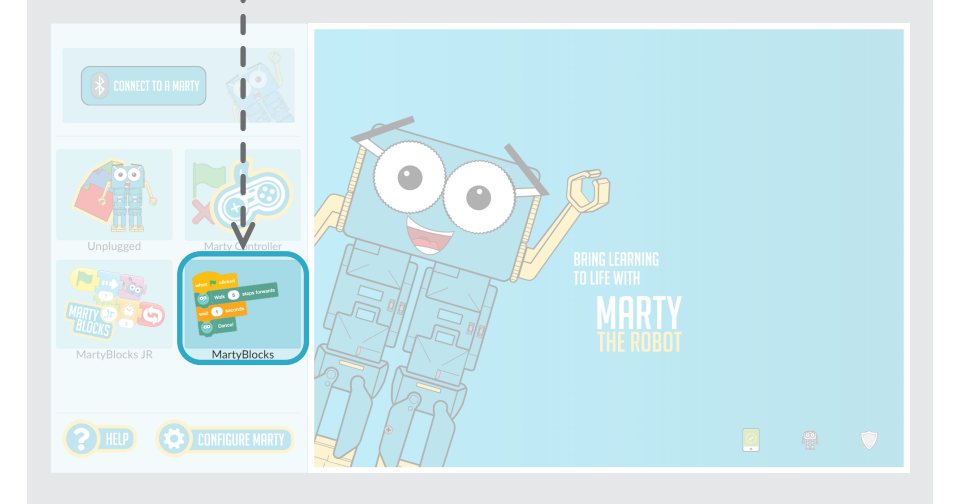

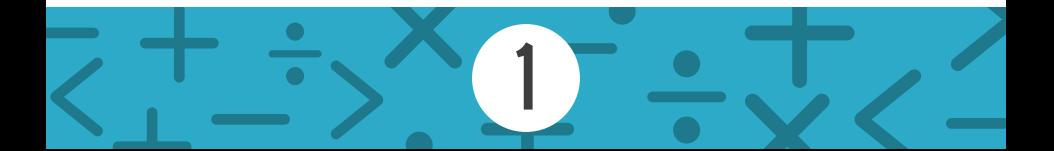

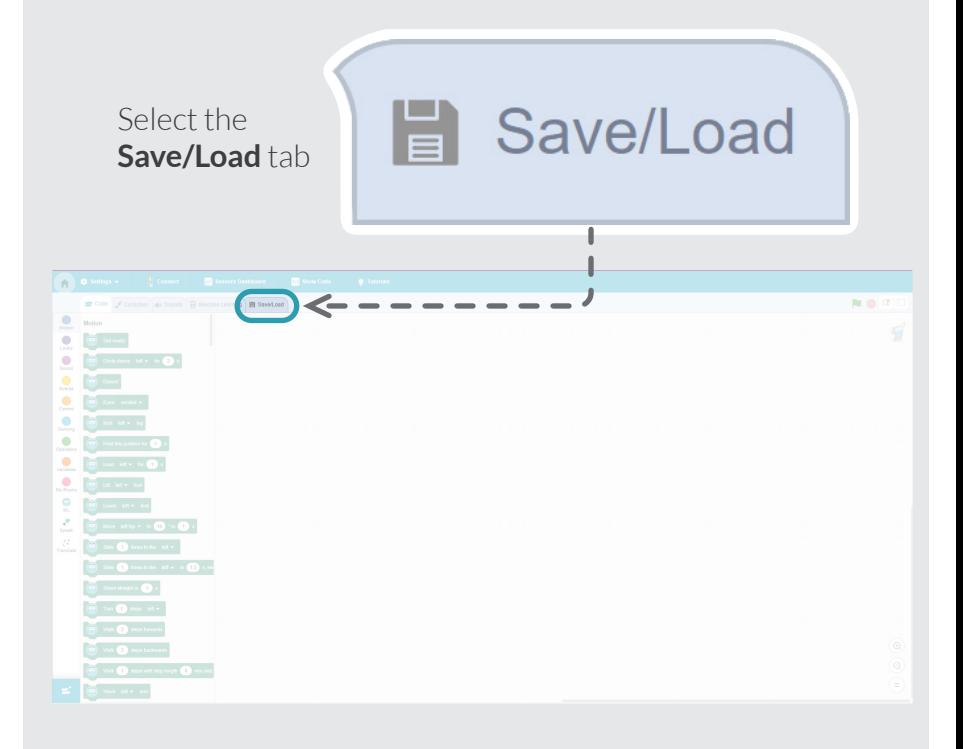

2

 $\bullet$ 

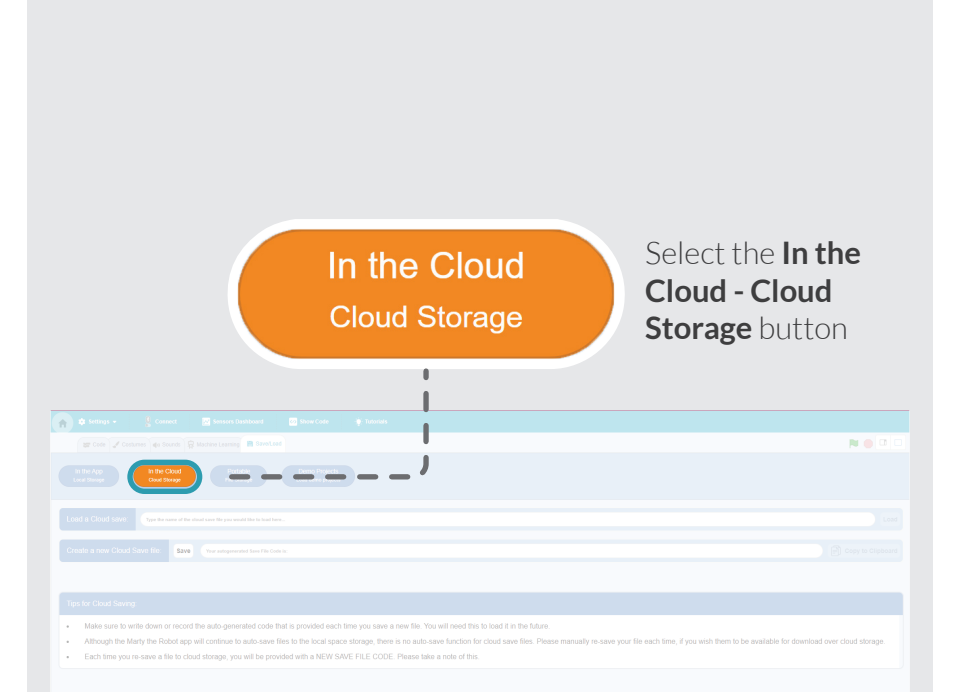

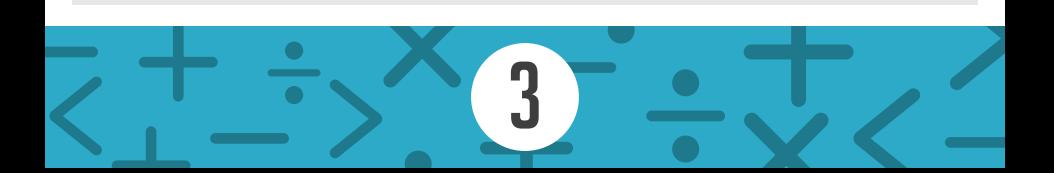

#### Find the **Load a Cloud save:** text box

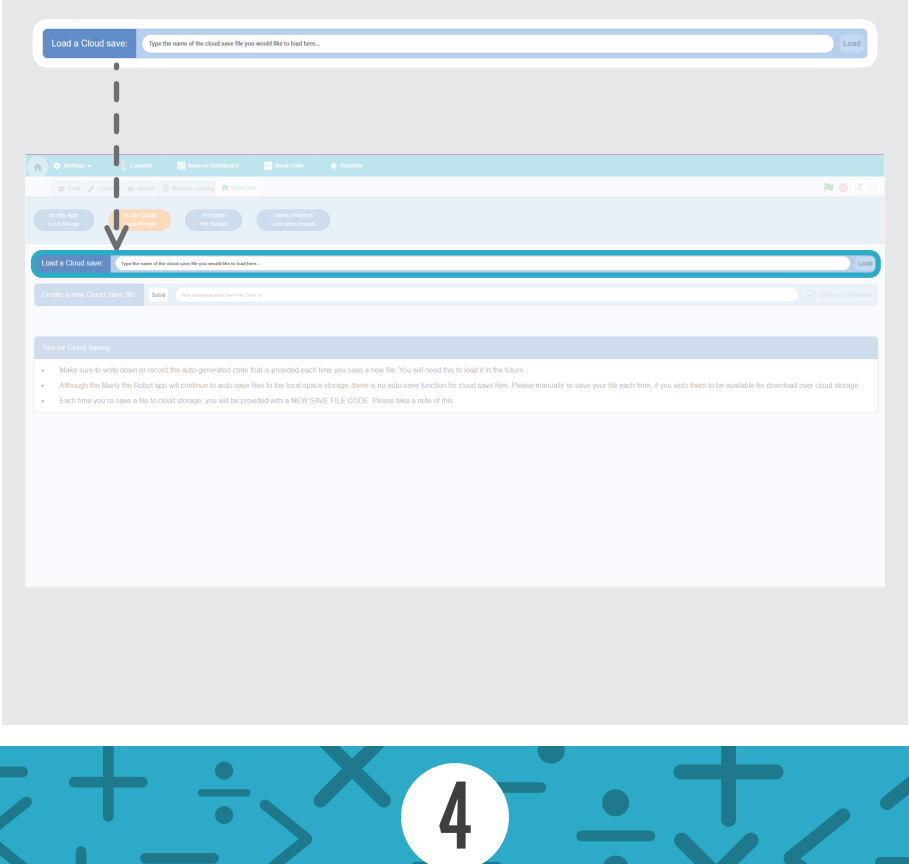

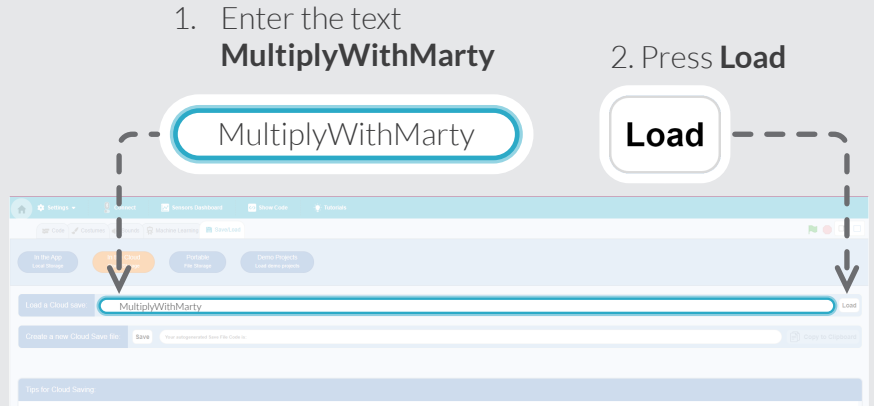

- 
- 
- 

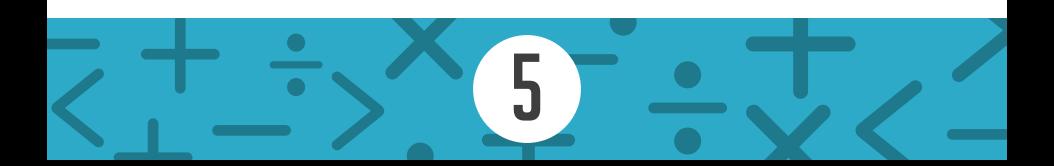

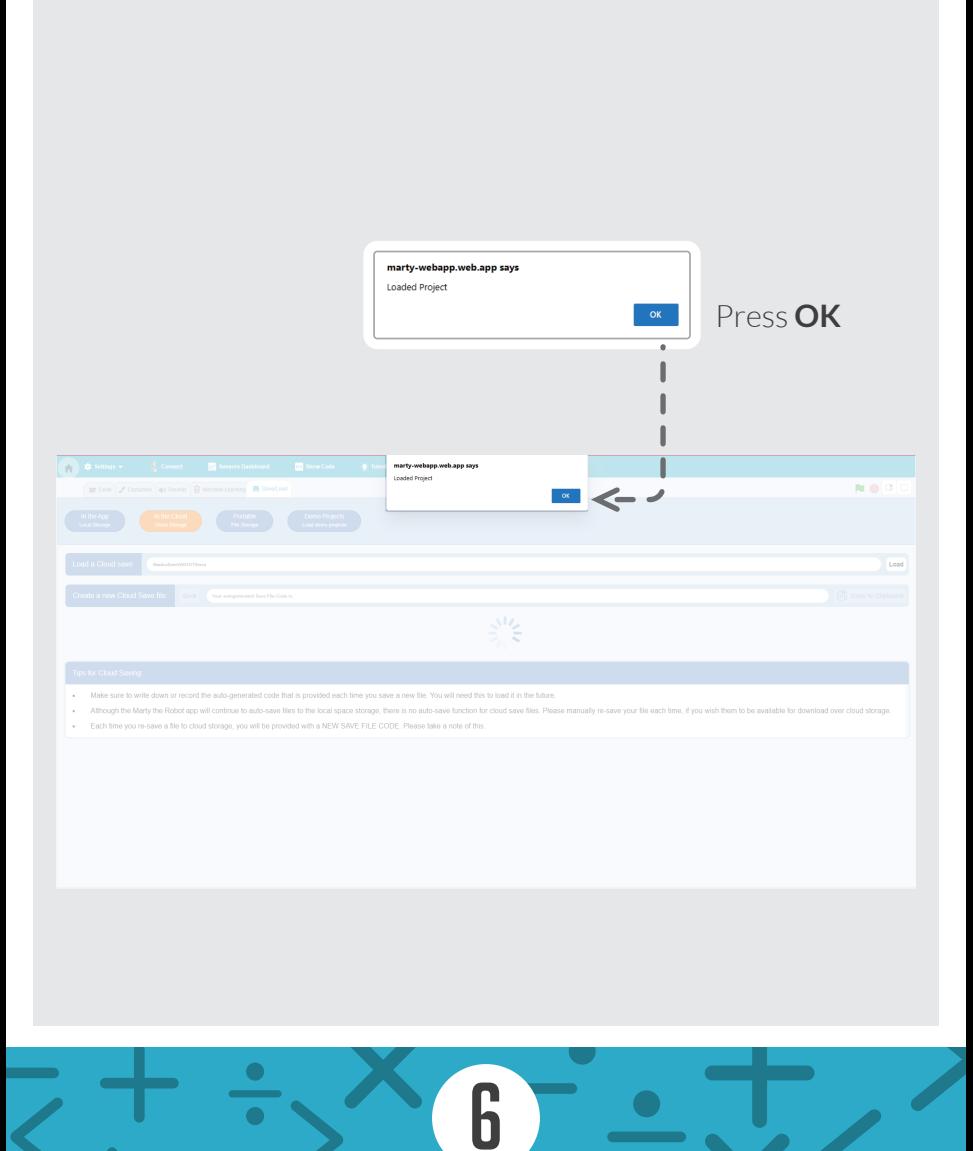

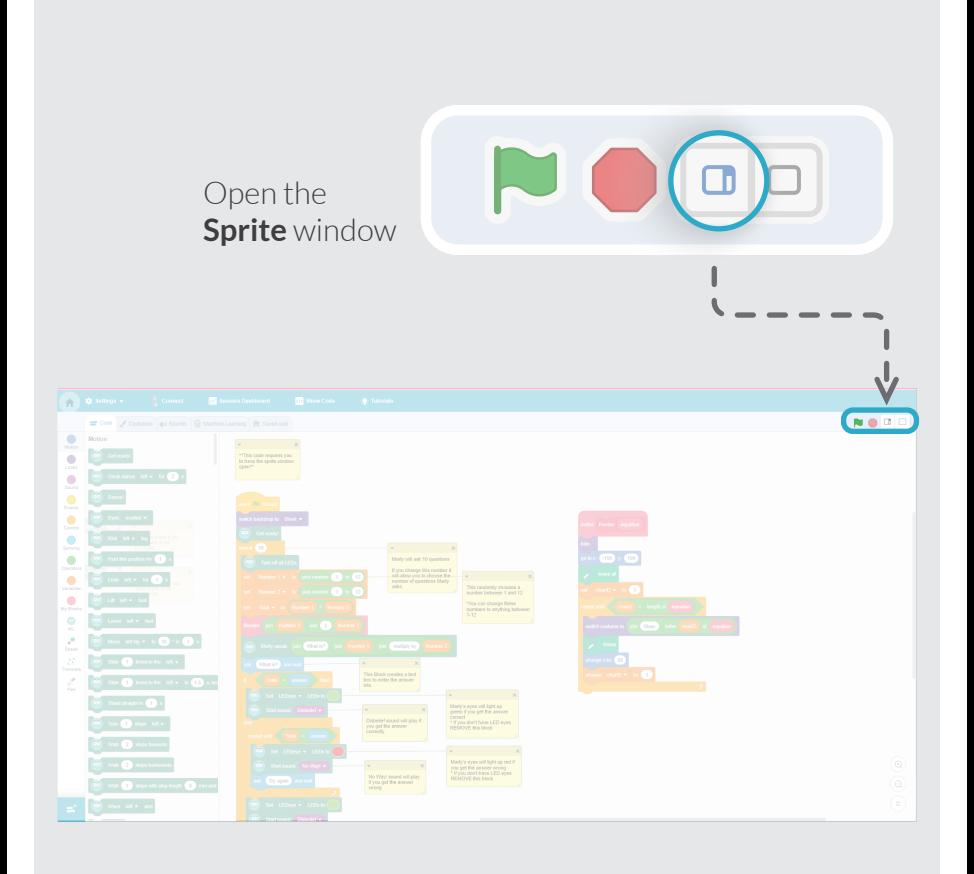

7

 $\bullet$ 

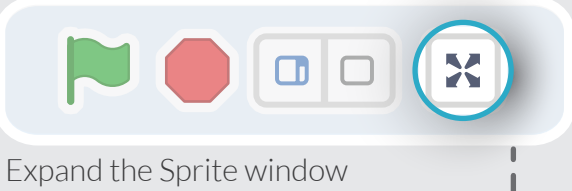

#### to **full screen**

 $\bullet$ 

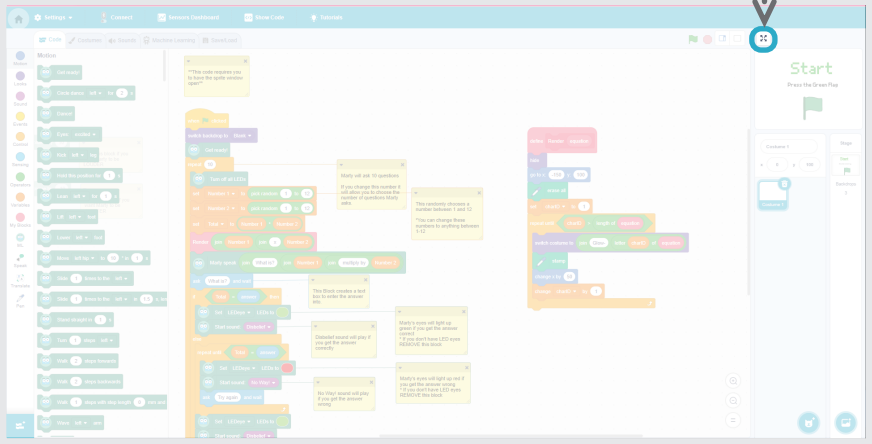

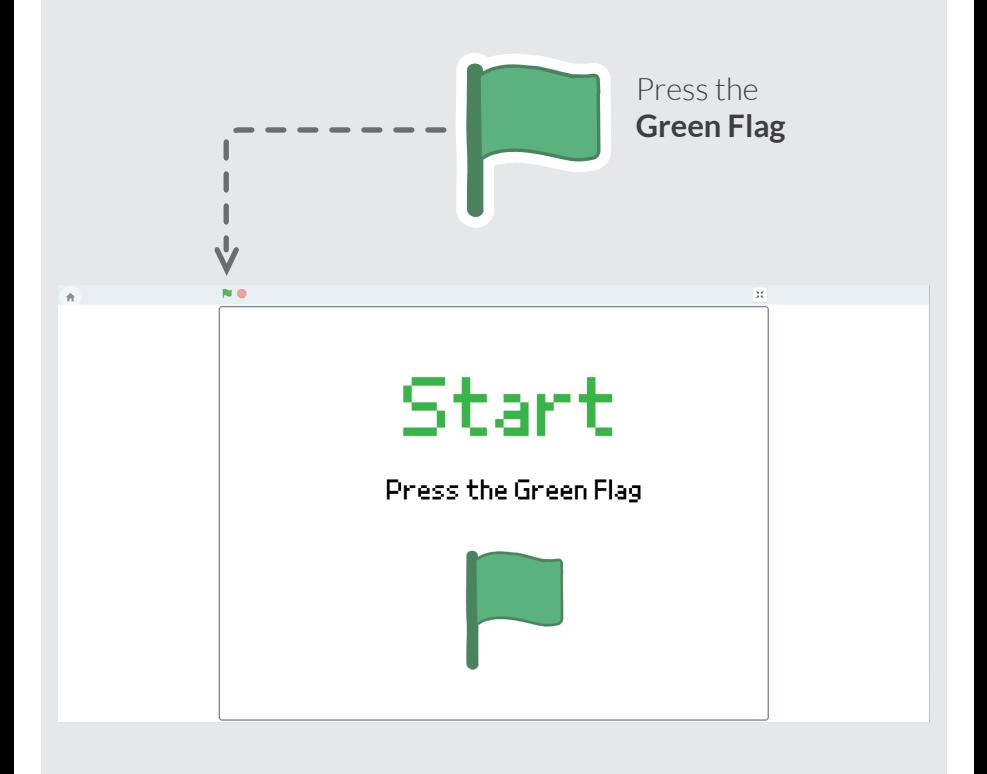

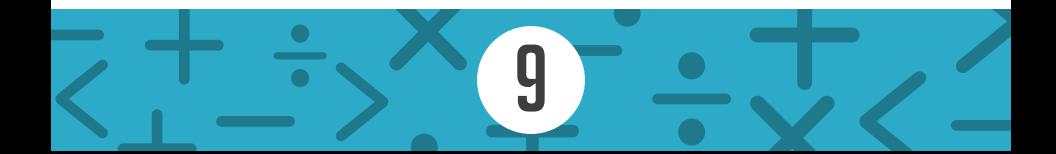

These cards should be completed in numerical order.

ROBOTIC

- Division With Marty 1 1.
- Division With Marty 2 2.
- Division With Marty 3 3.
- Division With Marty 4 4.
- Division With Marty 5 5.
- Division With Marty 6 6.
- Division With Marty 7 7.
- Division With Marty 8 8.
- Division With Marty 9 9.

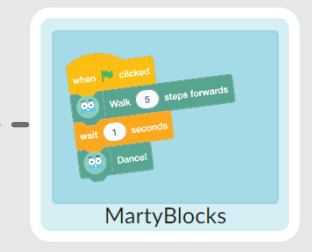

#### Select **MartyBlocks**

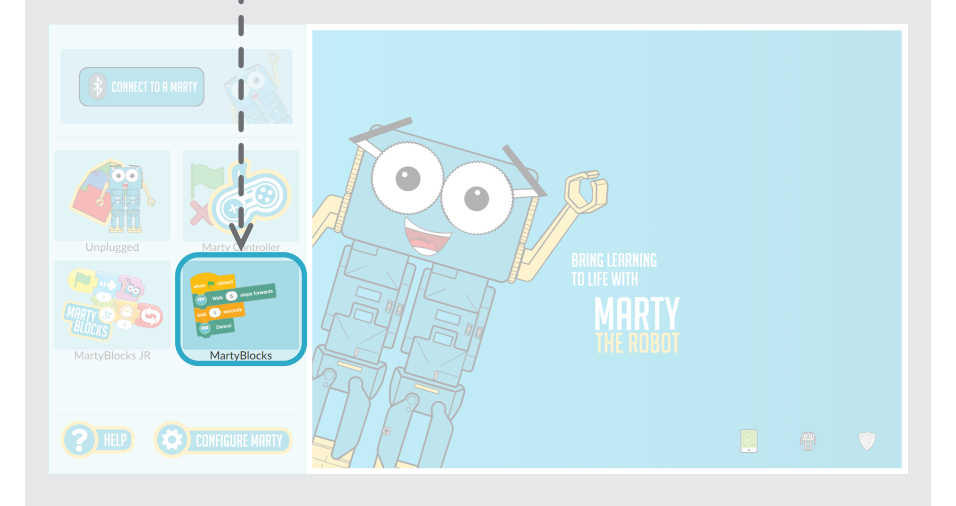

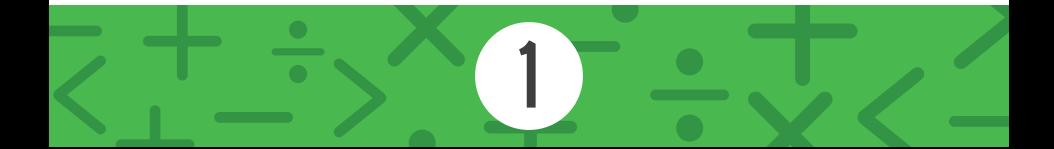

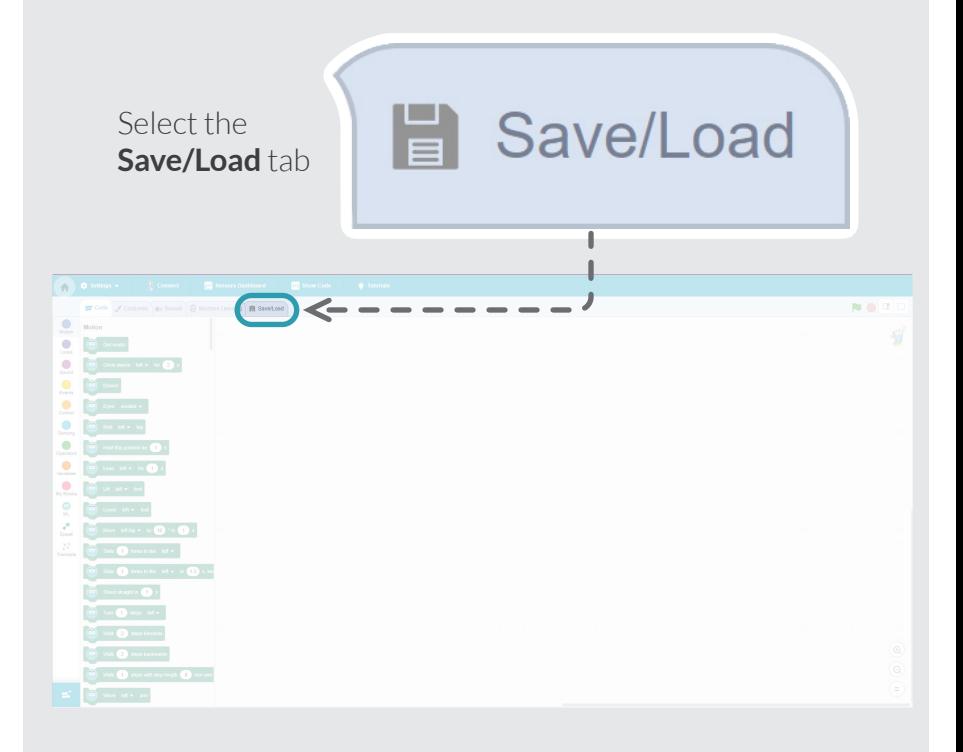

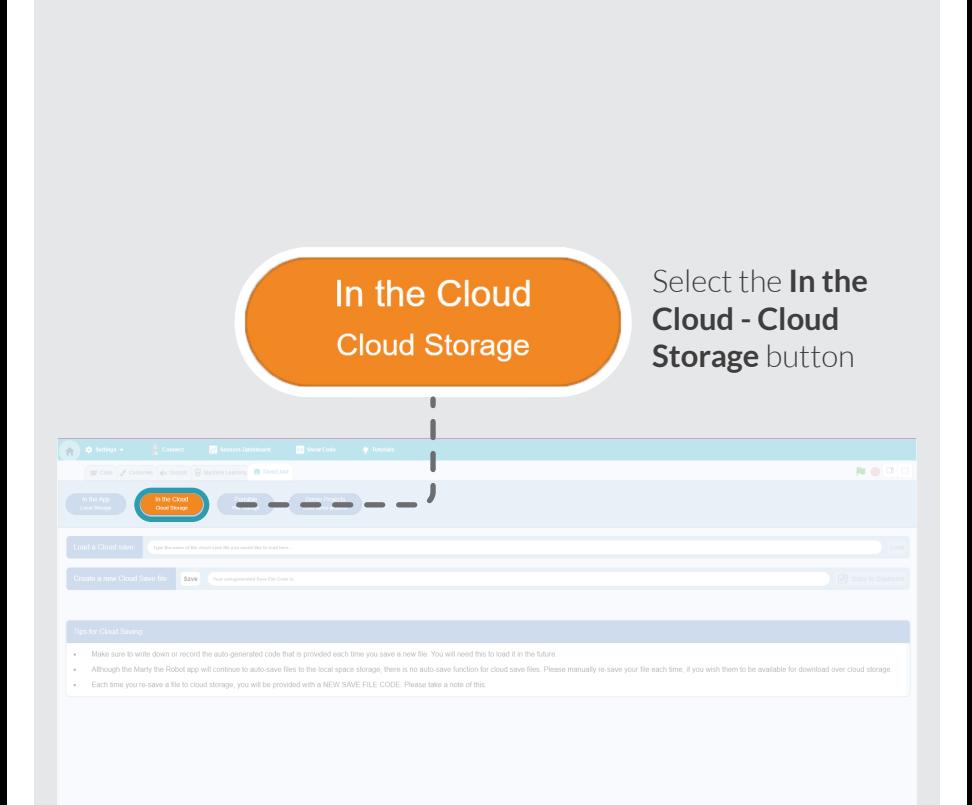

#### Find the **Load a Cloud save:** text box

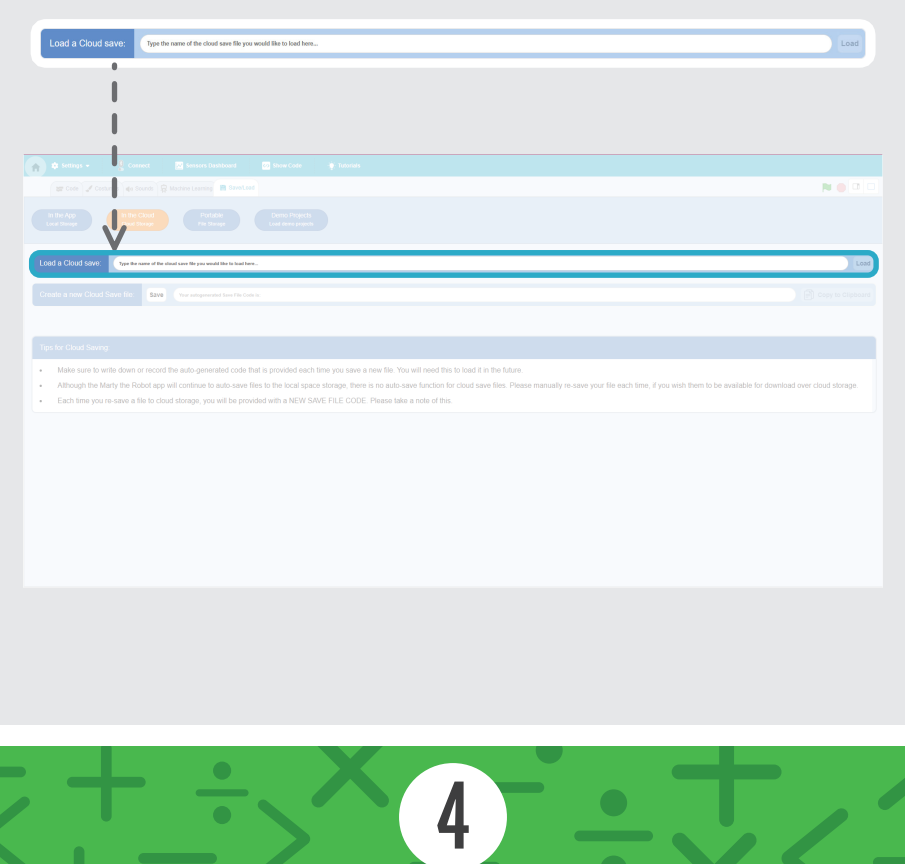

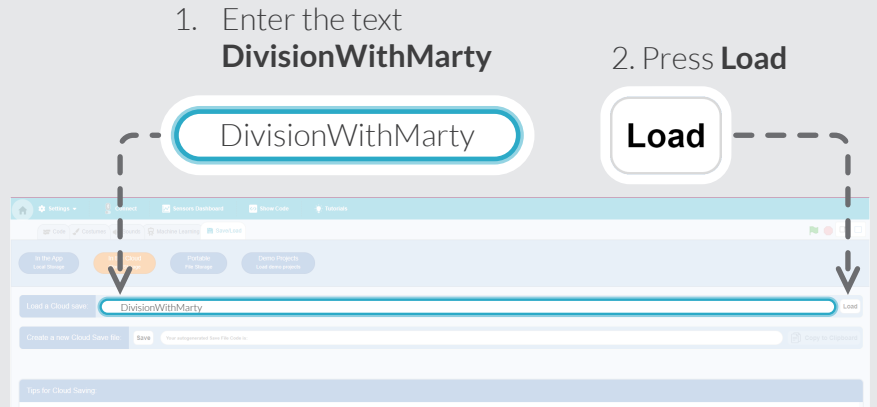

- 
- 

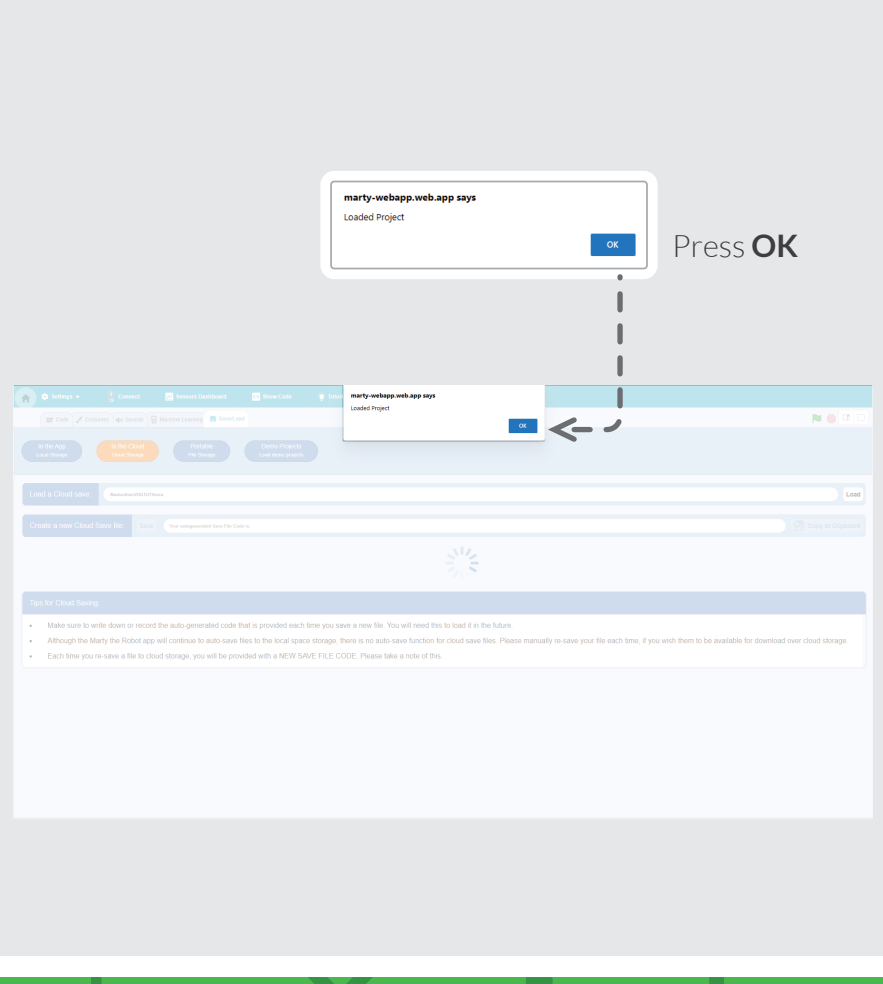

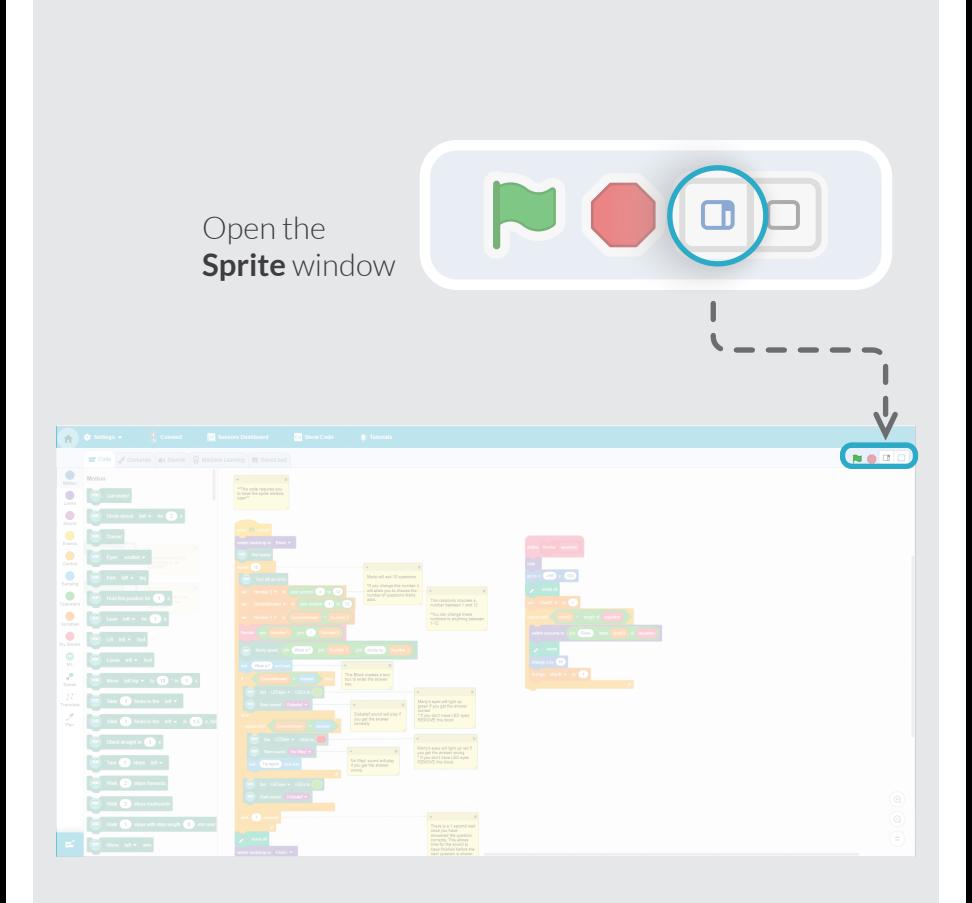

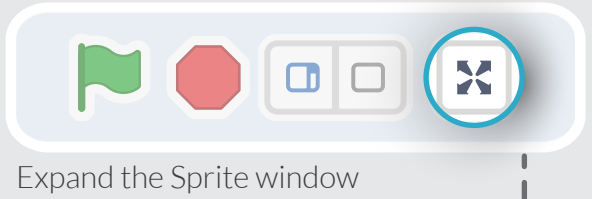

#### to **full screen**

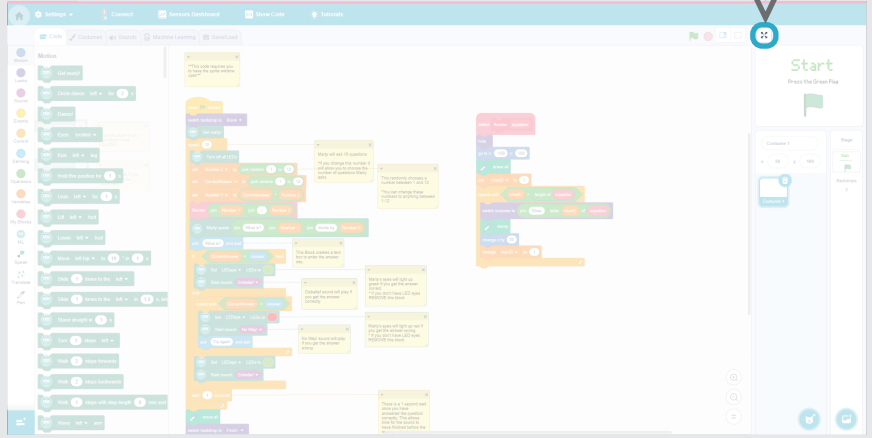

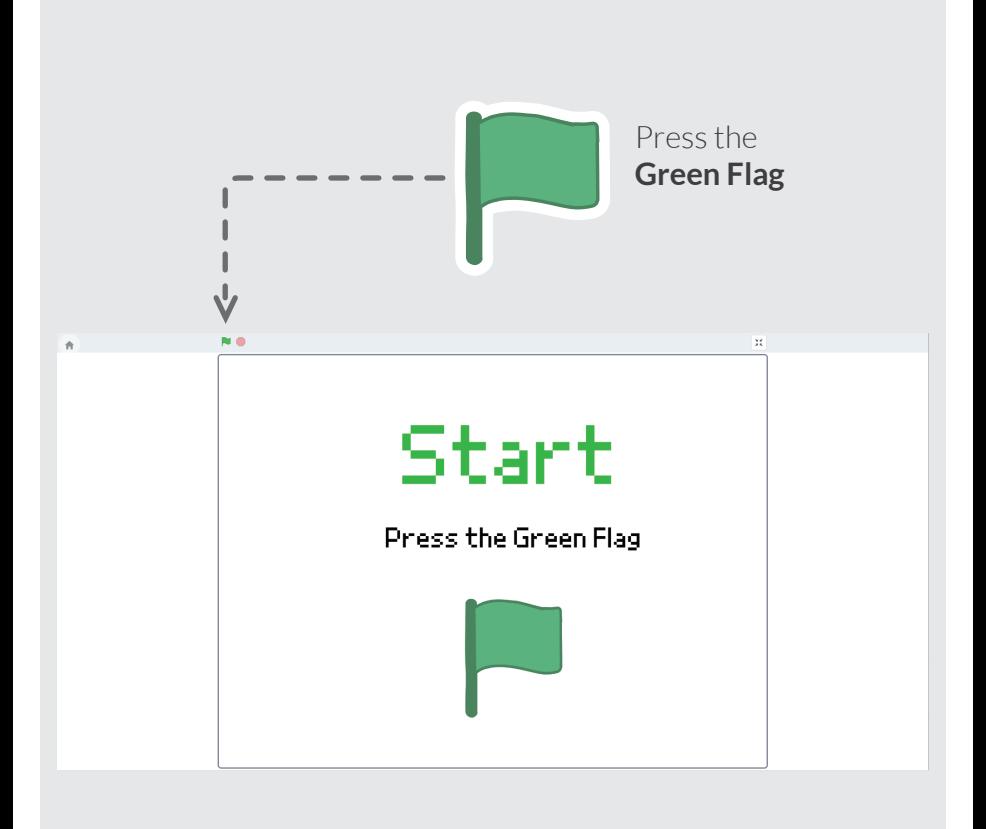

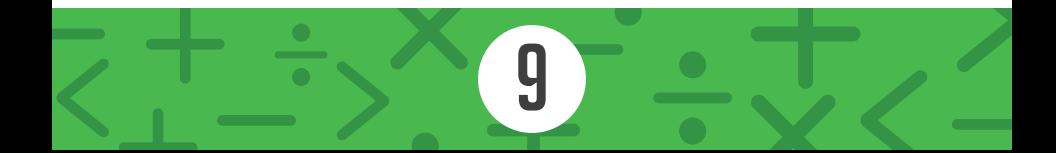

## Marty Math Race

These cards should be completed in numerical order.

- Marty Math Race 1 1.
- Marty Math Race 2 2.
- Marty Math Race 3 3.

For this activity you will need:

- 1. At least 2 players
- $\bullet$ A Marty per player
- $\bullet$ A devices for each player (laptop or tablet)

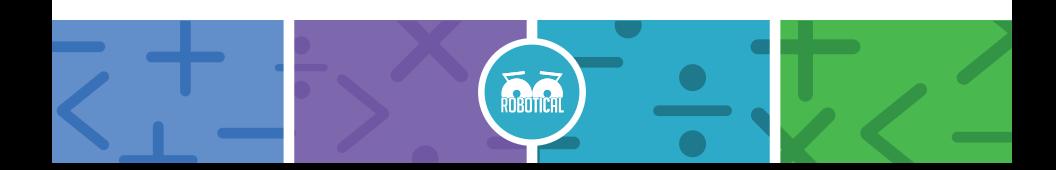

## Marty Math Race 1

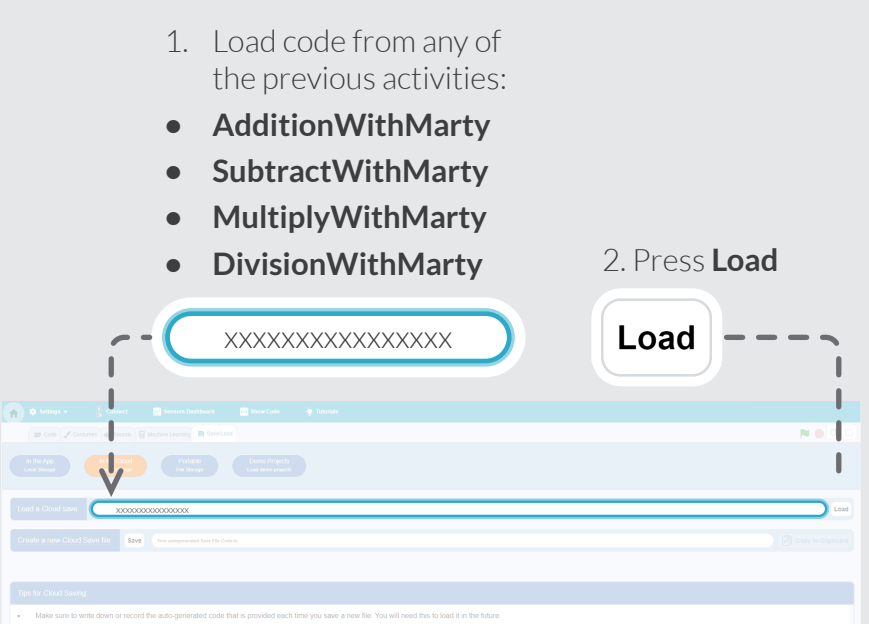

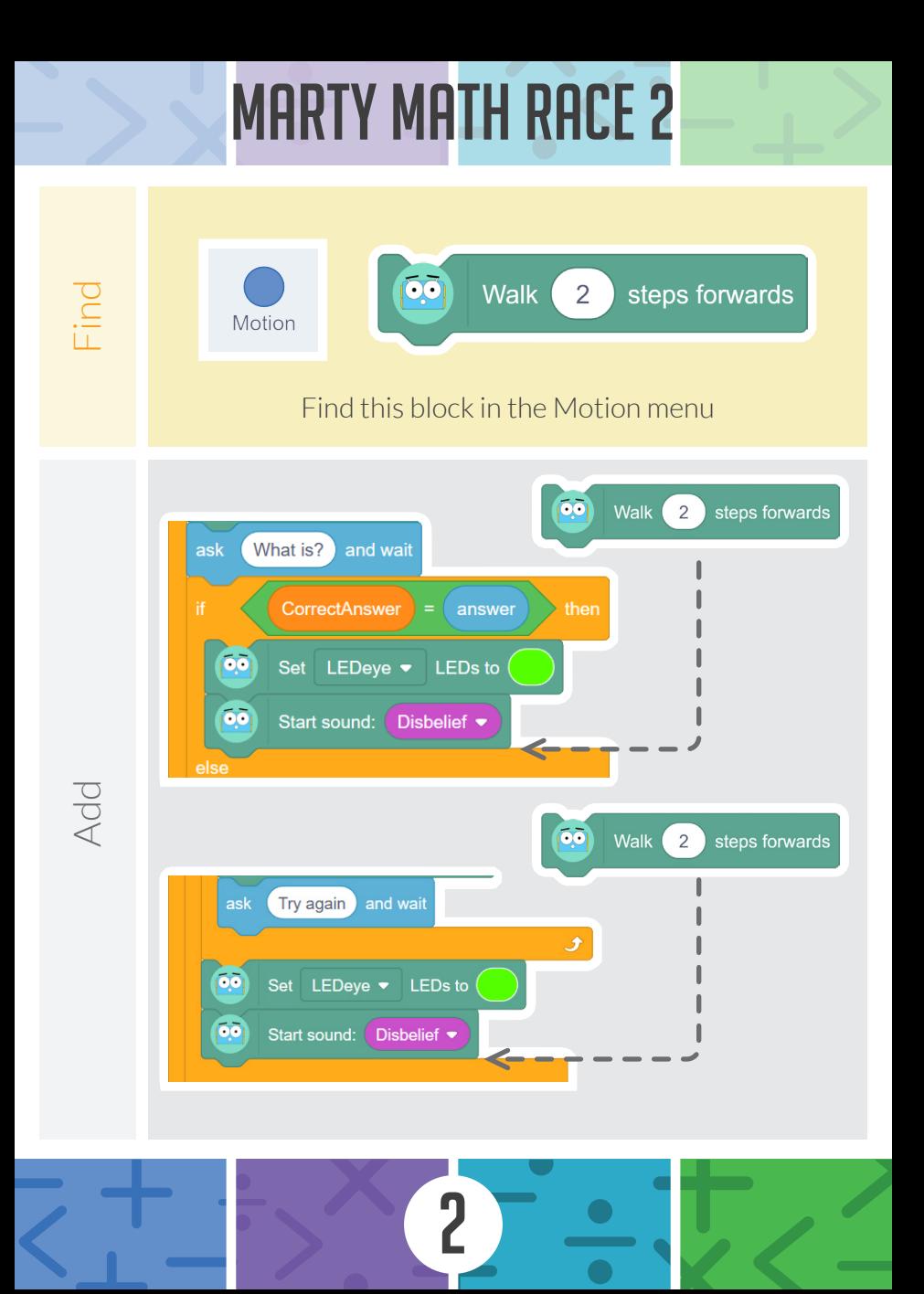

#### Marty Math Race 3

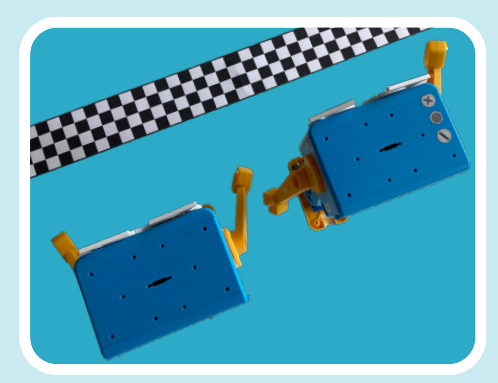

Create a race course.

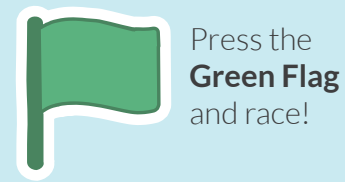

Who's going to cross the finish line first ?

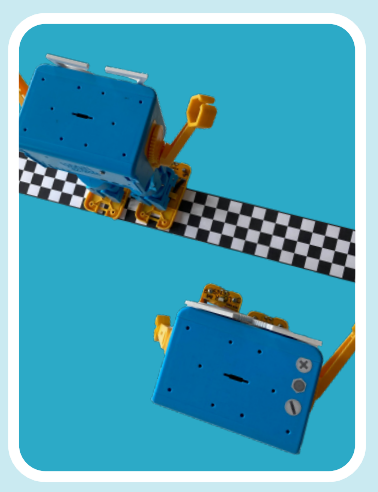

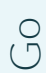